## $\mathbf{prism} \mid \mathbf{O}$  Priority Health

## **Provider FAQs**

For the best user experience, **we recommend using Chrome for your web browser.**

## **Jump to topics:**

- [Accessibility](#page-1-0)
- [Authorizations](#page-2-0)
- [Claims and](#page-3-0) appeals
- [Provider enrollments and](#page-3-1) changes
- **[Messages](#page-4-0)**
- [General FAQ](#page-4-0)

## Logging in and registering for an account

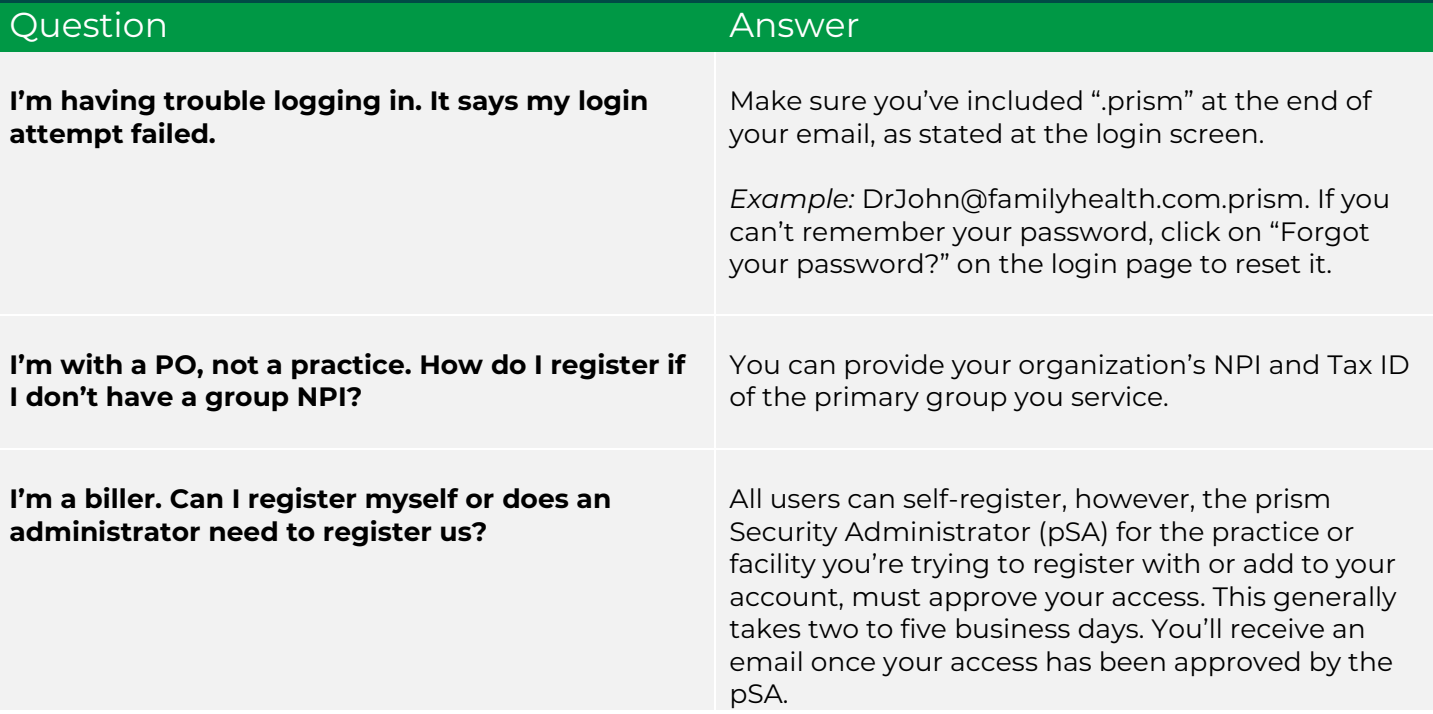

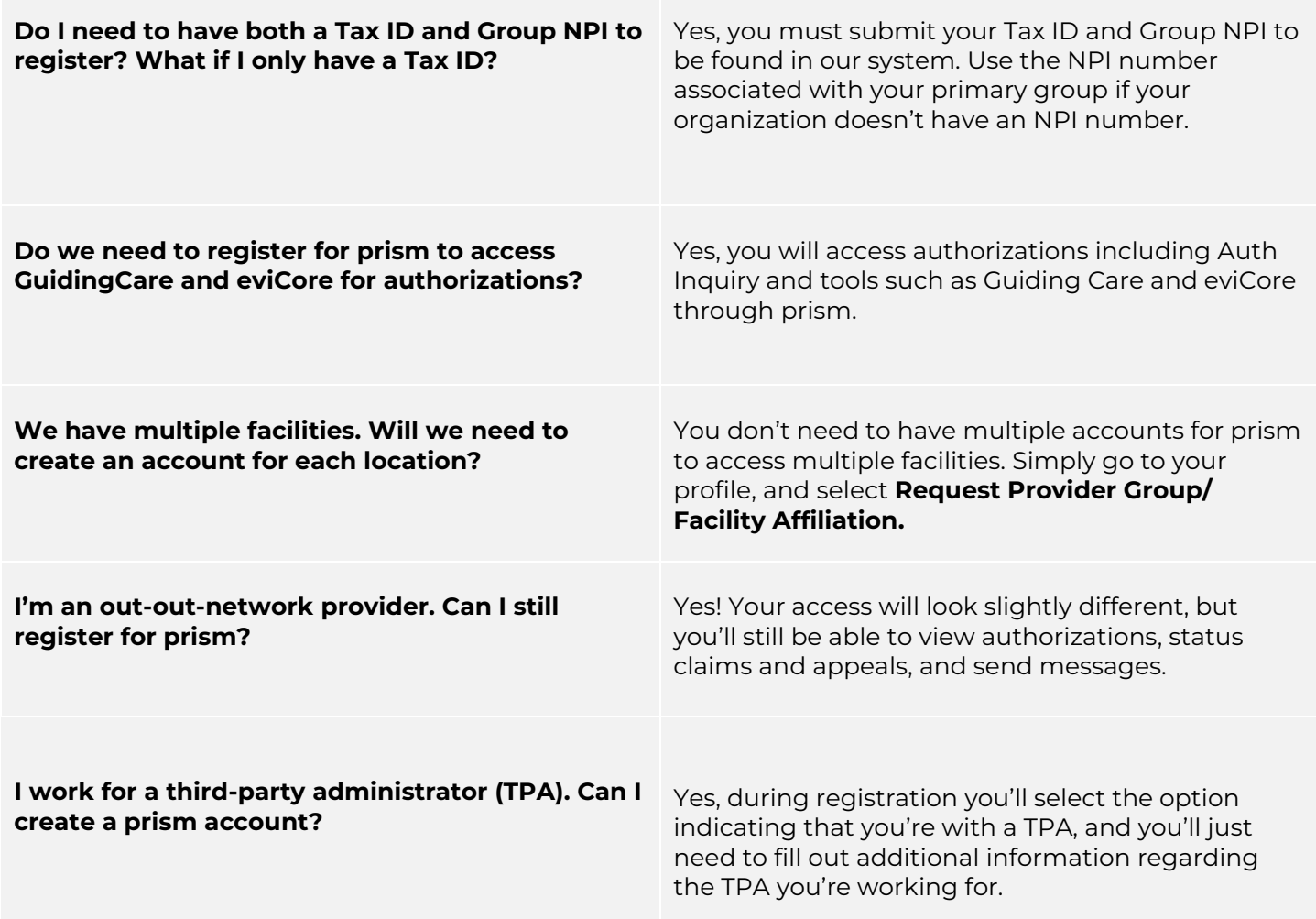

<span id="page-1-0"></span>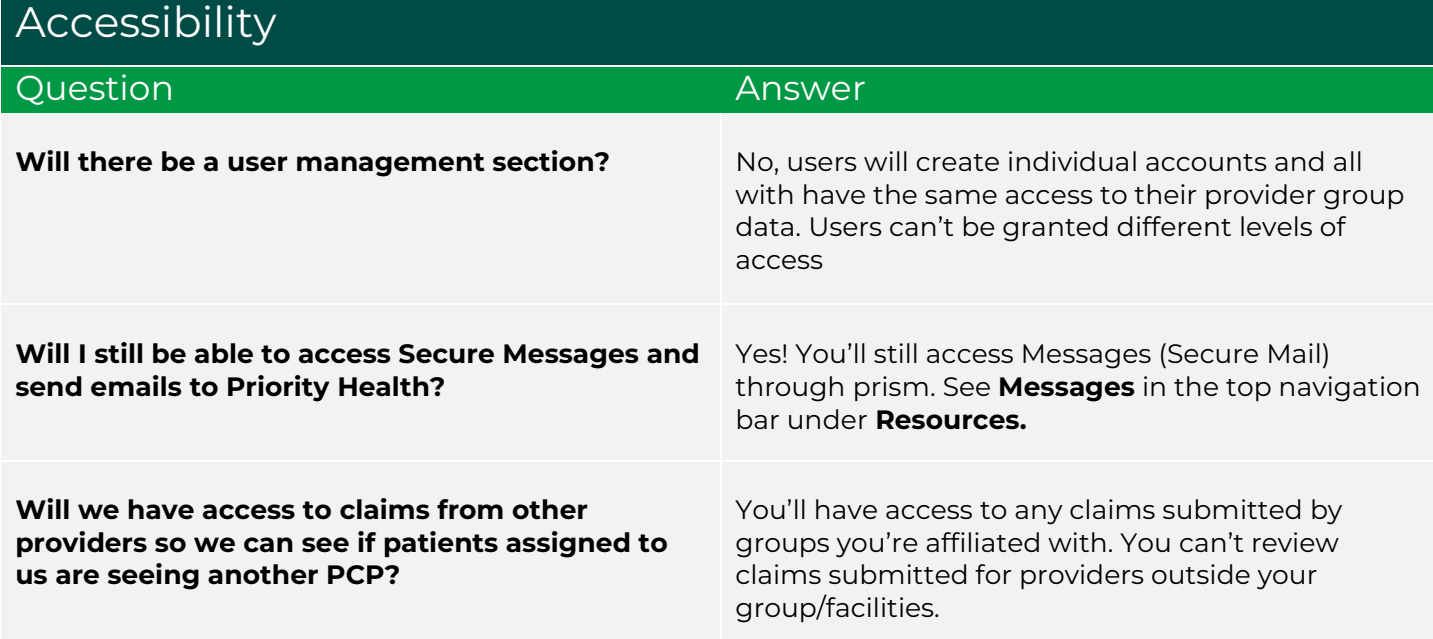

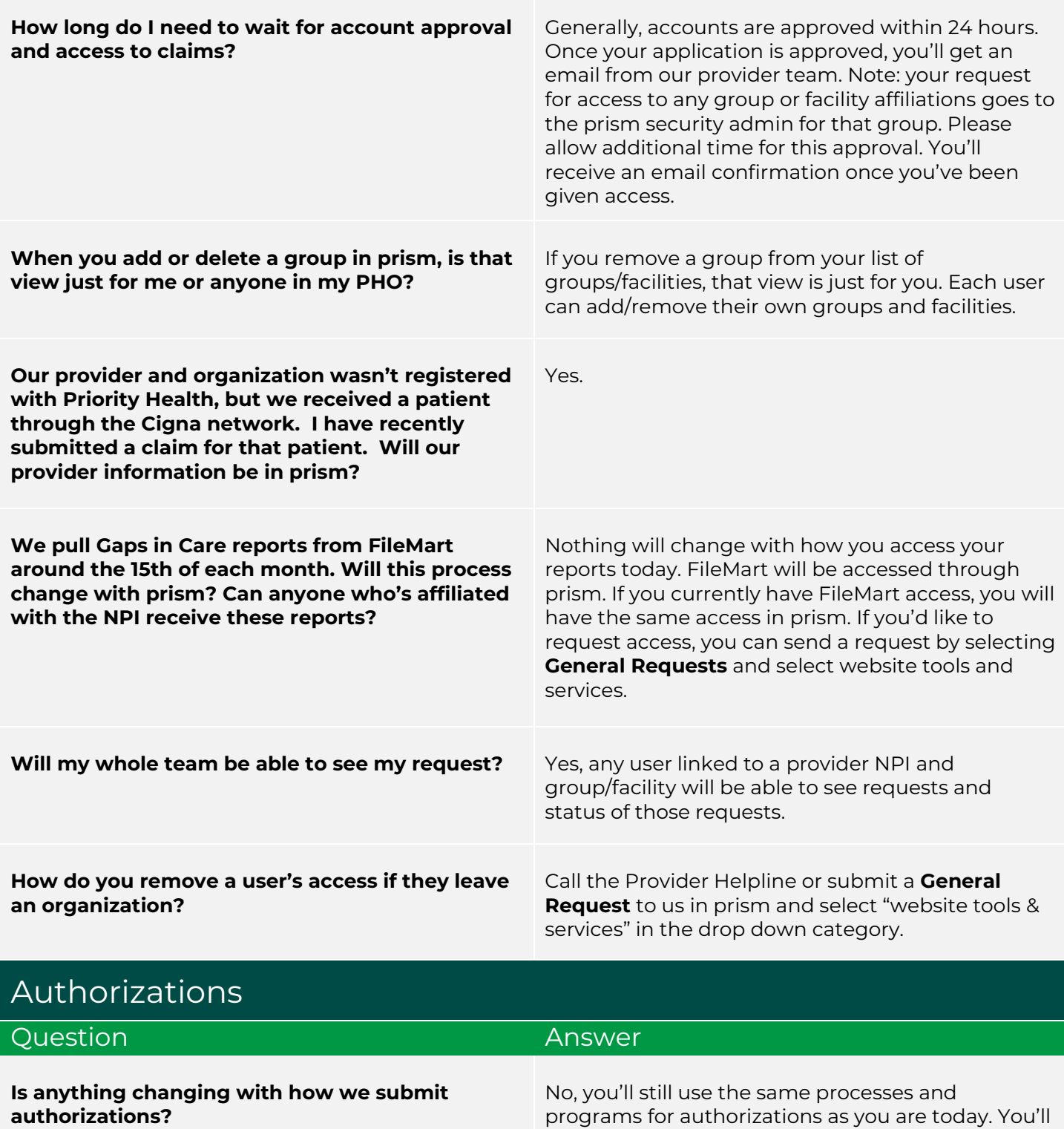

<span id="page-2-0"></span>have access to Guiding Care and eviCore in your prism account. Click on **Authorizations** in your

navigation bar.

<span id="page-3-0"></span>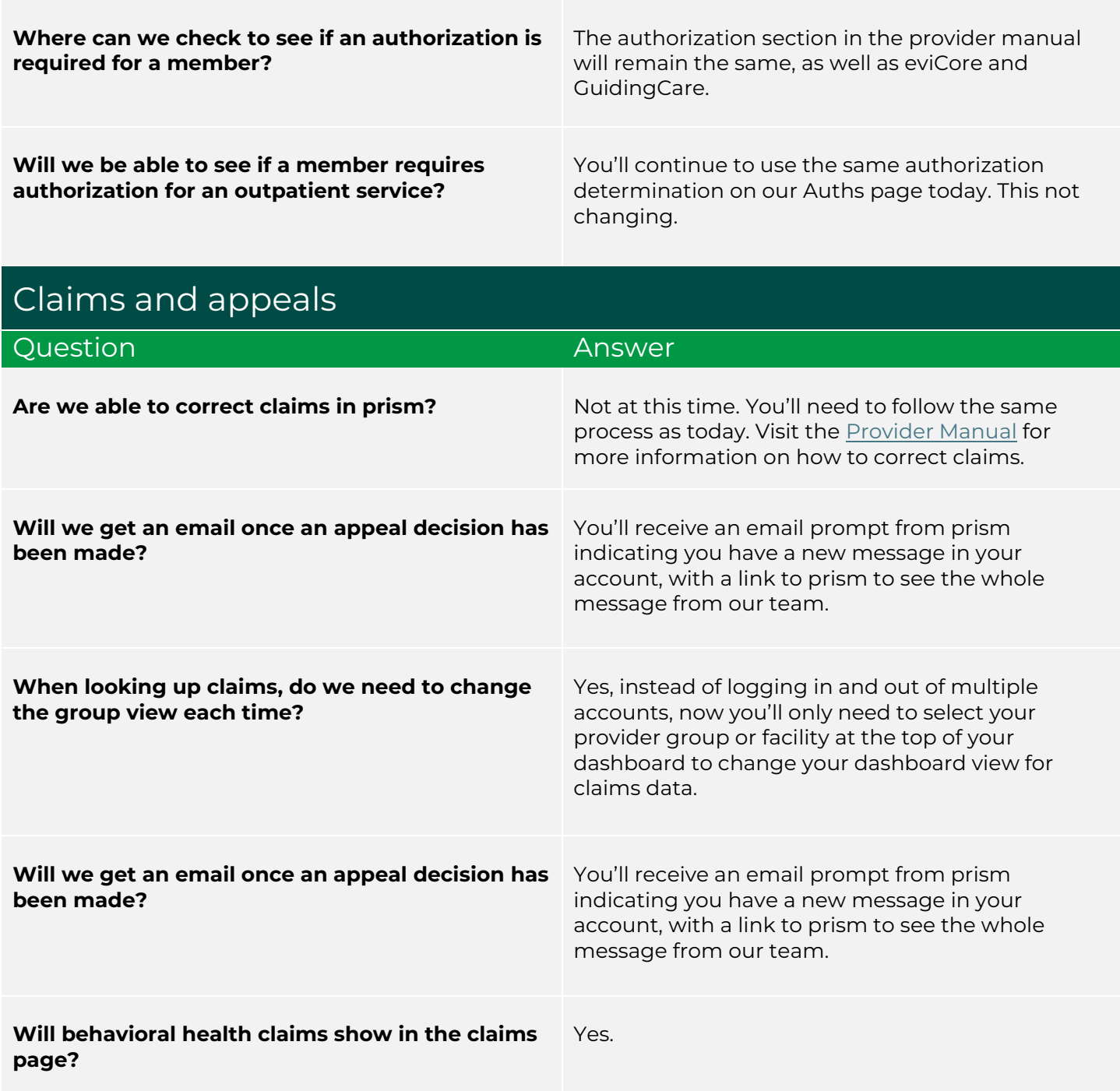

<span id="page-3-1"></span>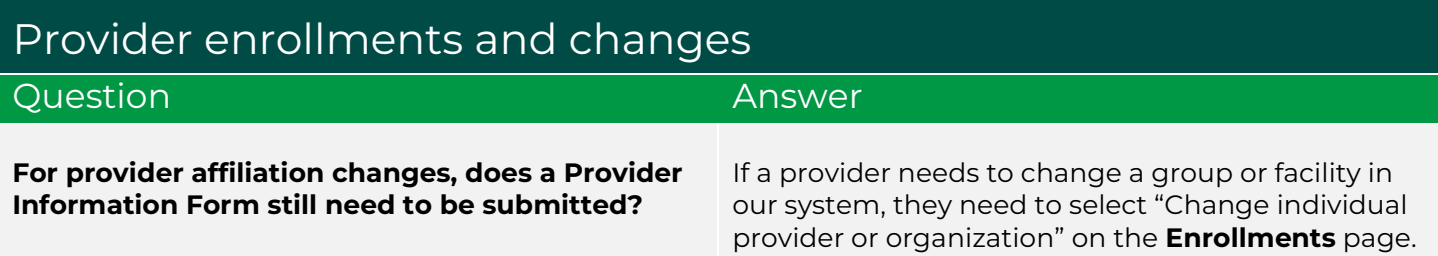

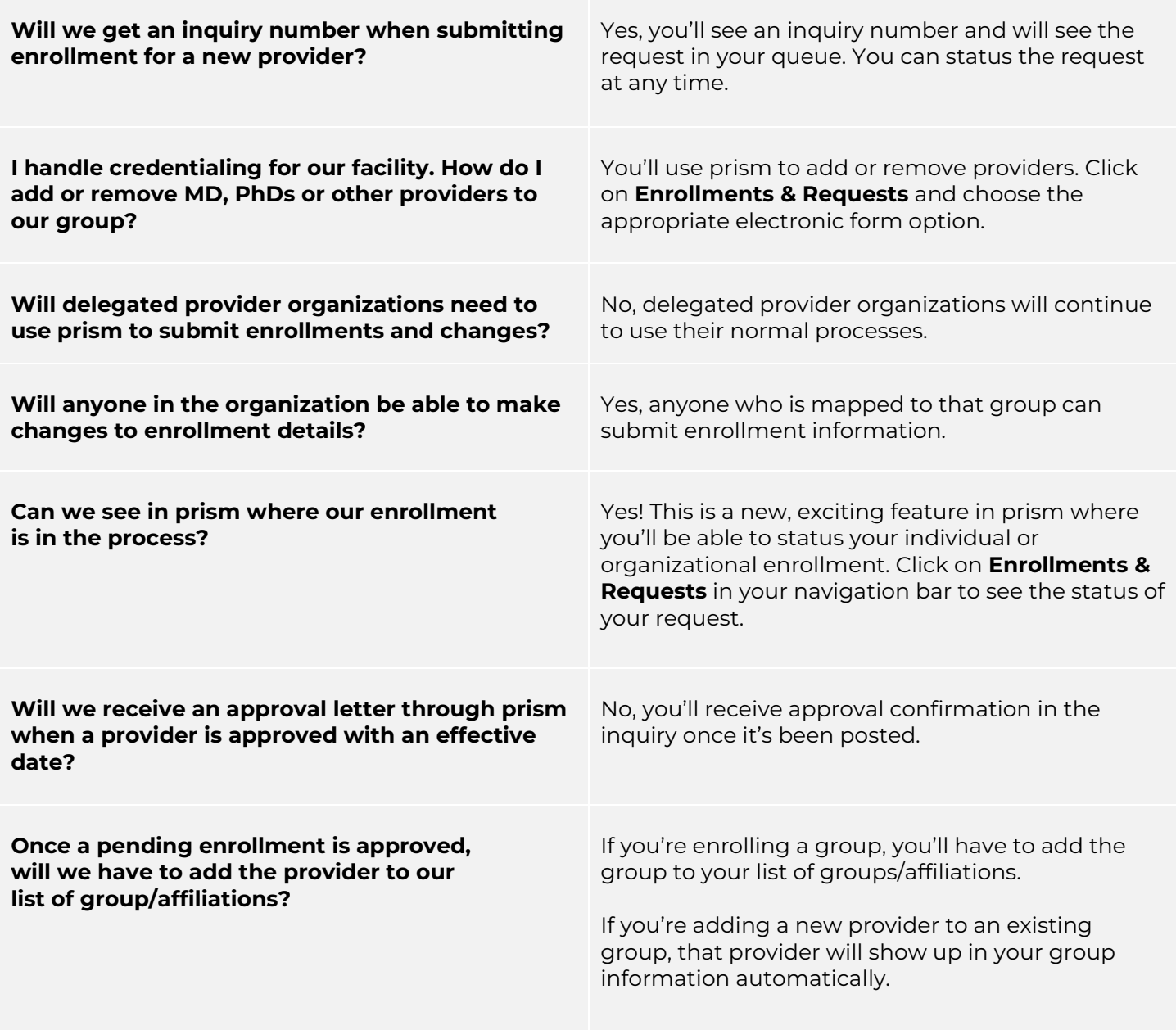

<span id="page-4-0"></span>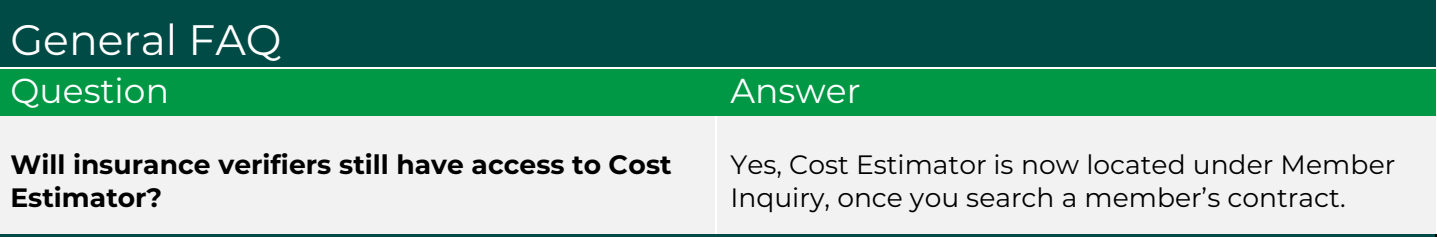

**Can't find the answer you need?** Call the Provider Helpline at 800.942.4765.